## Substance Painter (Mac) cheat sheet

## **General**

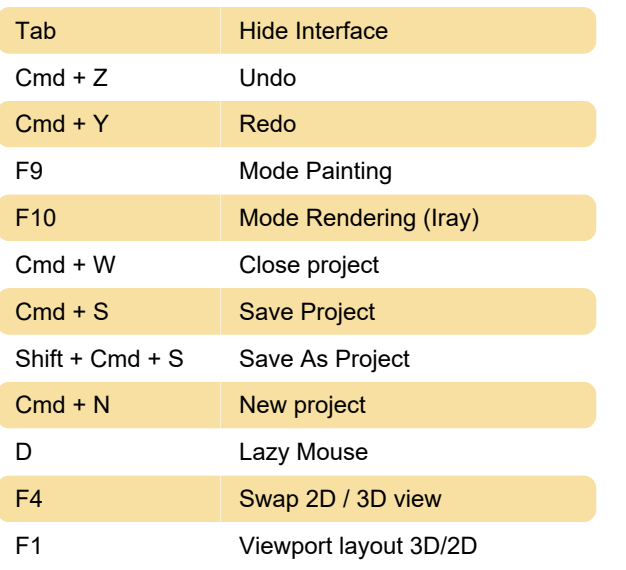

## Mouse shortcuts

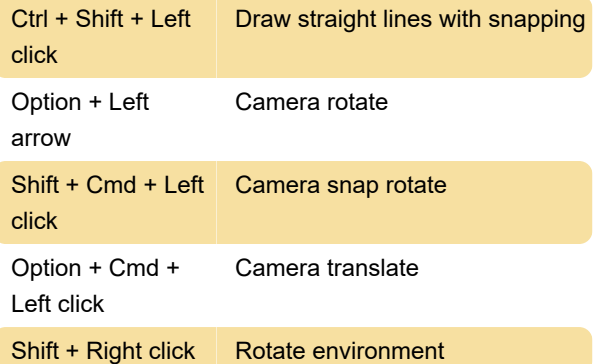

## Non-editable shortcuts

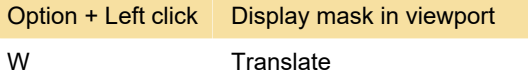

Source: support.allegorithmic.com

Last modification: 11/11/2019 8:10:39 PM

More information: [defkey.com/substance-painter](https://defkey.com/substance-painter-mac-shortcuts?filter=basic)[mac-shortcuts?filter=basic](https://defkey.com/substance-painter-mac-shortcuts?filter=basic)

[Customize this PDF...](https://defkey.com/substance-painter-mac-shortcuts?filter=basic?pdfOptions=true)